### **Layout**

Ao contrário de quase todas as linguagens de programação, <sup>o</sup> Haskell não necessita de marcas para delimitar as diversas declarações que constituem um programa.

Em Haskell <sup>a</sup> identação do texto (isto é, <sup>a</sup> forma como <sup>o</sup> texto de uma definição está disposto), tem um significado bem preciso.

**Regras fundamentais:**

- Se uma linha começa mais à frente do que começou <sup>a</sup> linha anterior, então ela **1.** deve ser considerada como <sup>a</sup> continuação da linha anterior.
- Se uma linha começa na mesma coluna que <sup>a</sup> anterior, então elas são **2.** consideradas definições independentes.
- Se uma linha começa mais atrás do que <sup>a</sup> anterior, então essa linha não **3.** pretence à mesma lista de definições.
- Ou seja: definições do mesmo género devem começar na mesma coluna

```
Exemplo: exemplo: Float -> Float -> Float
           exemplo x = 0 = xexemplo x y = let a = x * yb = if (x>=y) then x/y
                                             else y*x
                              c = a-b
                          in (a+b)*c
```
25

## **Módulos**

Um programa Haskell está organizado em módulos.

Cada **módulo** é uma colecção de funções <sup>e</sup> tipos de dados, definidos num ambiente fechado.

Um módulo pode exportar todas ou só algumas das suas definições. (...)

**module** Nome (nomes\_a\_exportar) **where**

... definições ...

Um módulo constitui um *componente de software* e dá a possibilidade de gerar bibliotecas de funções que podem ser reutilizadas em diversos programas Haskell.

**Exemplo**: Muitas funções sobre caracteres estão definidas no módulo Char do ghc.

Para se utilizarem declarações feitas noutros módulos é necessário primeiro fazer <sup>a</sup> sua importação.

**import** Nome\_do\_módulo

Normalmente, cada módulo está armazenado num ficheiro com <sup>o</sup> mesmo nome do módulo.

**Exemplo.hs**

module **Exemplo** where

import Char

letra :: Int -> Char letra <sup>n</sup> <sup>=</sup> if (n>=65 && n<=90) || (n>=97 && n<=122) then chr <sup>n</sup> else ' '

numero :: Int -> Char numero <sup>n</sup> <sup>=</sup> if (n>=48 && n<=57) then chr <sup>n</sup> else ' '

27

Para criar programas *executáveis* o compilador Haskell precisa de um módulo Main com uma função main.

> module Main where ... declarações ... main <sup>=</sup> ... ... declarações ...

main tem de ser de tipo IO (... falaremos disto mais tarde)

26

#### **Sequência de Fibonnacci**

O n-ésimo número da sequência de Fibonnacci define-se matemáticamente por

*fib*  $n = 1$ , *se*  $0 \le n < 2$ *fib*  $n = fib(n-2) + fib(n-1)$ , *se*  $n \ge 2$ 

fib <sup>n</sup> | 0<=n && n<2 <sup>=</sup> 1  $n>=2$  = fib  $(n-2) + fib (n-1)$ 

O cálculo do fib de um número pode envolver <sup>o</sup> cálculo do fib de números mais pequenos, repetidas vezes.

 $fib 5 \Rightarrow (fib 3)+(fib 4) \Rightarrow ((fib 1)+(fib 2))+((fib 2)+(fib 3))$ ⇒  $(1+((fib 0)+(fib 1)))+((fib 2)+(fib 3)) \Rightarrow ... \Rightarrow ... \Rightarrow 8$ 

A sequência de Fibonnacci pode ser definida por

seqFibonnacci =  $\lceil$  fib n | n <-  $\lceil 0,1.. \rceil$  ]

45

Uma versão mais eficiente dos números de Fibonnacci utiliza um parametro de acumulação.

Neste caso <sup>o</sup> acumulador é um par que regista os dois últimos números de Fibonnacci calculados até ao momento.

> fib <sup>n</sup> <sup>=</sup> fibAc (1,1) <sup>n</sup> where fibAc (a,b) 0 <sup>=</sup> <sup>a</sup> fibAc (a,b) 1 <sup>=</sup> b fibAc (a,b) (n+1) <sup>=</sup> fib (b,a+b) <sup>n</sup>

fib 5  $\Rightarrow$  fibAc (1,1) 5  $\Rightarrow$  fibAc (1,2) 4  $\Rightarrow$  fibAc (2,3) 3  $\Rightarrow$  fibAc (3,5) 2  $\Rightarrow$  fibAc (5,8) 1  $\Rightarrow$  8

A sequência de Fibonnacci pode ser definida por

 $seqFib = 1 : 1 : [a+b | (a,b) \leftarrow zip seqFib (tail seqFib) ]$ 

Note que é <sup>a</sup> lazy evaluation que faz com que este género de definição seja possível.

### **O crivo de Eratosthenes**

Esta função deixa ficar numa lista <sup>o</sup> primeiro elemento <sup>e</sup> todos os que não são múltiplos desse argumento repetindo, em seguida, esta operação para <sup>a</sup> restante lista.

> crivo [] <sup>=</sup> [] crivo (x:xs) <sup>=</sup> <sup>x</sup> : (crivo ys) where ys <sup>=</sup> [ <sup>n</sup> | <sup>n</sup> <- xs , <sup>n</sup> `mod` <sup>x</sup> /= 0 ]

A lista dos números primos não superiores <sup>a</sup> um dado número.

primos\_ate'  $x = \text{crivo } [2..x]$ 

Lista dos números primos.

 $seqPrimos = crivo [2..]$ 

Calcular os n primeiros primos.

primeirosPrimos <sup>n</sup> <sup>=</sup> take <sup>n</sup> seqPrimos

47

# **Funções de Ordem Superior**

Em Haskell, as funções são entidades de primeira ordem, isto é, as funções podem ser passadas como parametro <sup>e</sup> / ou devolvidas como resultado de outras funções

**Exemplo:** A função app tem como argumento uma função f de tipo a->b.

app ::  $(a \rightarrow b) \rightarrow (a, a) \rightarrow (b, b)$ app f  $(x,y) = (f x, f y)$  app chr  $(65.70) \Rightarrow ('A'.'F')$ app fact  $(5,4) \Rightarrow (120,24)$ 

#### **Exemplo:**

A função mult pode ser entendida como tendo dois argumentos de tipo Int <sup>e</sup> devolvendo um valor do tipo Int. Mas, na realidade, mult é uma função que recebe um argumento do tipo Int <sup>e</sup> devolve uma função de tipo Int->Int.

mult :: Int -> Int -> Int Int -> **(**Int -> Int**)** mult  $x \ y = x * y$ 

**Em Haskell, todas <sup>a</sup> funções são unárias !**

mult 2 5 (mult 2) 5 :: Int

(mult 2) **:: Int -> Int**

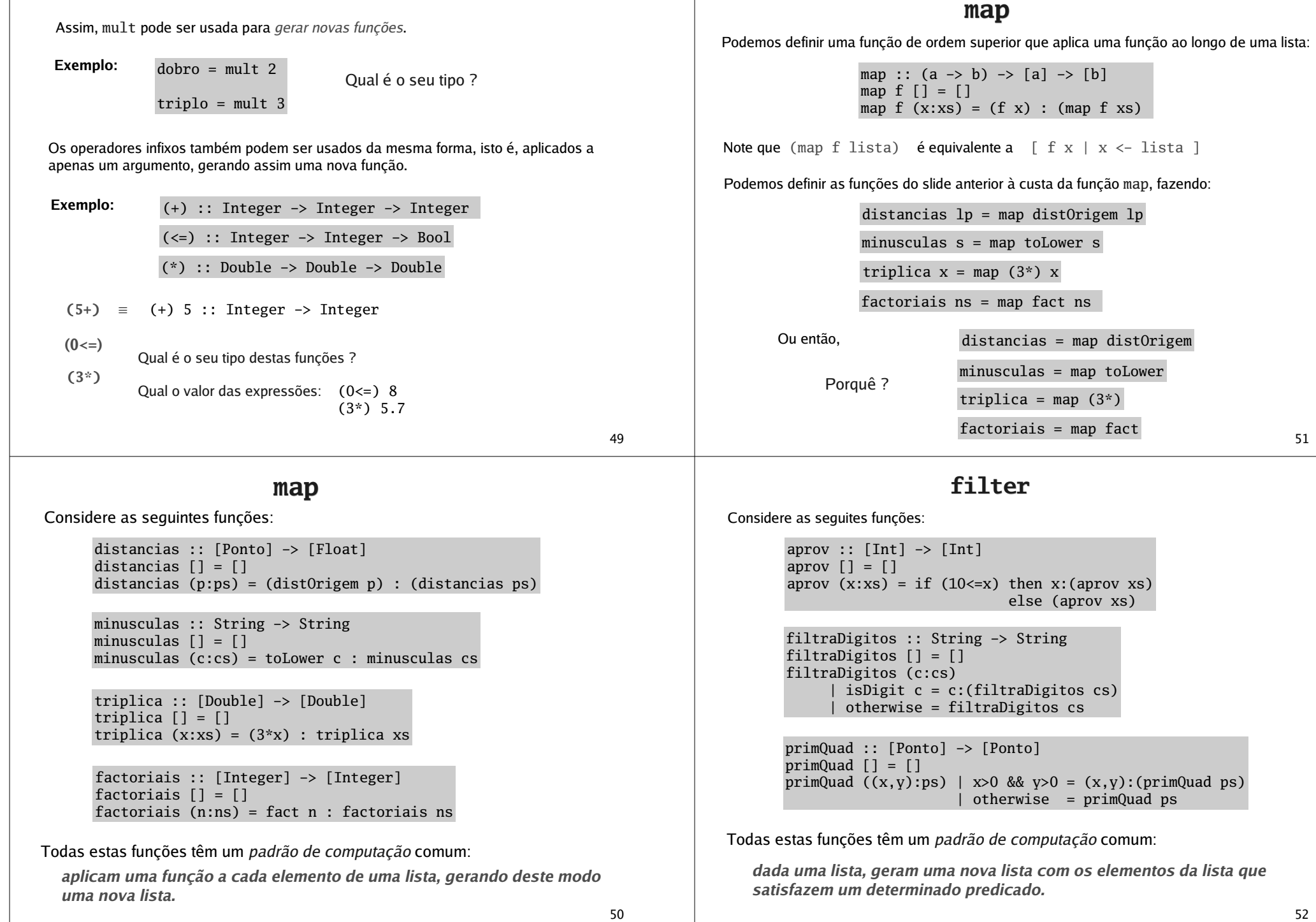

### **filter**

filter é uma função de ordem superior que filtra os elementos de uma lista que verificam um dado predicado (i.e. mantém os elementos da lista para os quais <sup>o</sup> predicado é verdadeiro).

```
filter :: (a -> Bool) -> [a] -> [a]
filter p [] = []
filter p (x:xs)
      (p \times) = x : (filter \ p \times)| otherwise = filter p xs
```
Note que (filter p lista) é equivalente <sup>a</sup> [ <sup>x</sup> | <sup>x</sup> <- lista , p <sup>x</sup> ]

Podemos definir as funções do slide anterior à custa da função filter, fazendo:

primQuad <sup>=</sup> filter aux where aux (x,y) <sup>=</sup> 0<x && 0<y Ou então, primQuad ps <sup>=</sup> filter aux ps where aux (x,y) <sup>=</sup> 0<x && 0<y aprov  $xs = filter (10<=) xs$ filtraDigitos <sup>s</sup> <sup>=</sup> filter isDigit <sup>s</sup> aprov = filter  $(10<=)$ filtraDigitos <sup>=</sup> filter isDigit

## **Funções anónimas**

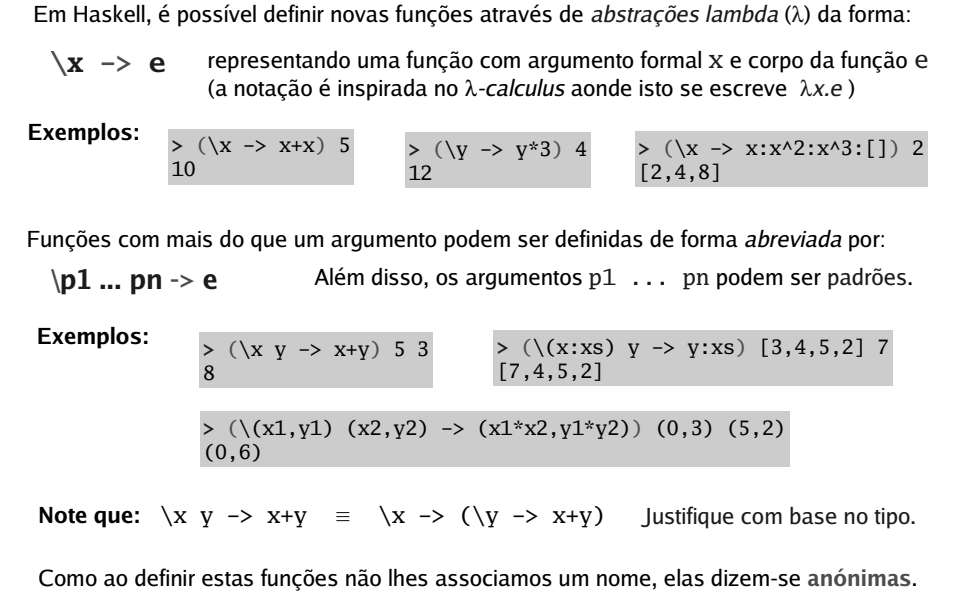

## **Funções anónimas**

É possível utilizar funções anónimas na definição de outras funções.

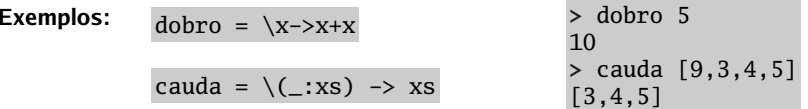

As funções anónimas são úteis para evitar <sup>a</sup> declaração de funções auxiliares

trocaPares xs <sup>=</sup> map troca xs where troca  $(x,y)$  =  $(y,x)$ trocaPares xs = map  $(\setminus(x,y) \rightarrow(y,x))$  xs **Exemplos:** Os operadores infixos aplicados apenas <sup>a</sup> um argumento são uma forma abreviada de escrever funções anónimas. **Exemplos:**  $(+y) \equiv \langle x \rangle - \rangle x+y$ primQuad = filter  $(\zeta(x,y) \rightarrow 0 \le x \le 0 \le y)$ 

 $(*5) \equiv \{x \rightarrow x*5\}$  $(x+) = \sqrt{v} \rightarrow x+y$ 

#### **foldr**

Considere as seguintes funções:

sum [] <sup>=</sup> 0 sum (x:xs) <sup>=</sup> <sup>x</sup> <sup>+</sup> (sum xs)  $sum [3, 5, 8] \equiv 3 + (5 + (8 + 0))$ 

```
product 1 = 1product (x:xs) = x * (product xs)
```

```
and [] = True
and (b:bs) = b && (and bs)
```

```
concat [] = []
concat (l:ls) = l ++ (concat ls)
```
Todas estas funções têm um *padrão de computação* comum:

**aplicar um operador binário ao primeiro elemento da lista <sup>e</sup> ao resultado de aplicar <sup>a</sup> função ao resto da lista.**

O que se está <sup>a</sup> fazer é <sup>a</sup> extensão de uma operação binária <sup>a</sup> uma lista de operandos.

53

55

#### **foldr**

Podemos capturar este padrão de computação fornecendo à função foldr <sup>o</sup> operador binário <sup>e</sup> <sup>o</sup> resultado <sup>a</sup> devolver para <sup>a</sup> lista vazia.

> foldr :: (a -> b -> b) -> b -> [a] -> b foldr f <sup>z</sup> [] <sup>=</sup> <sup>z</sup> foldr f <sup>z</sup> (x:xs) <sup>=</sup> f <sup>x</sup> (foldr f <sup>z</sup> xs)

Note que (foldr f <sup>z</sup> [x1,...,xn]) é igual <sup>a</sup> (f x1 (... (f xn z)...)) ou seja, (x1 `f` (x2 `f` (...(xn `f` z)...))) *(associa à direita)* 

Podemos definir as funções do slide anterior à custa da função foldr, fazendo:

and bs <sup>=</sup> foldr (&&) True bs sum xs <sup>=</sup> foldr (+) 0 xs product  $xs = foldr$  (\*) 1  $xs$ concat ls <sup>=</sup> foldr (++) [] ls

#### **Exemplos:**

57 $(\text{product } [4,3,5]) \Rightarrow 4 * (3 * (5 * 1)) \Rightarrow 60$  $(\text{concat} [\{3,4,5], [2,1], [7,8]]) \Rightarrow [3,4,5] + (2,1] + (7,8] + (7,8) + (7,8)$  $\Rightarrow$  [3,4,5,2,1,7,8]

#### **foldl**

Podemos usar um padrão de computação semelhante ao do fo $1$ dr , mas *associando à esquerda*, através da função <code>foldl.</code>

> foldl :: (a -> b -> a) -> <sup>a</sup> -> [b] -> <sup>a</sup> foldl f <sup>z</sup> [] <sup>=</sup> <sup>z</sup> foldl f <sup>z</sup> (x:xs) <sup>=</sup> foldl f (f <sup>z</sup> x) xs

Note que (foldl f <sup>z</sup> [x1,...,xn]) é igual <sup>a</sup> (f (...(f <sup>z</sup> x1) ...) xn) ou seja, (( . . . ((z `f` x1) `f` x2) . . . ) `f` xn) *(associa à esquerda)* 

**Exemplos:**

sum xs <sup>=</sup> foldl (+) 0 xs

```
concat ls = foldl (++) [] ls
```

```
reverse xs = foldl (\t h -> h:t) [] xs
```
 $sum [1,2,3] \Rightarrow ((0 + 1) + 2) + 3 \Rightarrow 6$ 

concat [[2,3],[8,4,7],[1]] **(([]**++[2,3]**)** ++ [8,4,7]**)** ++ [1]  $\Rightarrow$  [2,3,8,4,7,1]

reverse [3,4] **(**(\t h -> h:t) **(**(\t h -> h:t) **[]** 3**)** 4**)** ⇒ 4 : ((\t h -> h:t) [] 3) ⇒ 4:3:[] = [4,3]

#### **foldr vs foldl**

Note que (foldr f <sup>z</sup> xs) <sup>e</sup> (foldl f <sup>z</sup> xs) só darão <sup>o</sup> mesmo resultado se a função f for comutativa <sup>e</sup> associativa, caso contrário dão resultados distintos.

#### **Exemplo:**

58

 $\text{foldr}$  (-) 8  $[4,7,3,5]$   $\Rightarrow$   $4$  – (7 – (3 – (5 – 8)))  $\Rightarrow$  **3** 

foldl (-) 8  $[4,7,3,5]$   $\Rightarrow$  (((8 - 4) - 7) - 3) - 5  $\Rightarrow$  **-11** 

As funções foldr <sup>e</sup> foldl estão formemente relacionadas com as estratégias para contruir funções recursivas sobre listas que vimos atrás.

foldr está relacionada com <sup>a</sup> recursividade primitiva. foldl está relacionada com <sup>o</sup> uso de acumuladores.

**Exercício:** Considere as funções sumR

sum $R$  xs = foldr  $(+)$  0 xs sumL xs <sup>=</sup> foldl (+) 0 xs

Escreva <sup>a</sup> cadeia de redução das expressões (sumR [1,2,3]) <sup>e</sup> (sumL [1,2,3]) e compare com <sup>o</sup> funcionamento da função somatório definida sem <sup>e</sup> com <sup>e</sup> acumuladores.

59

#### **Outras funções de ordem superior**

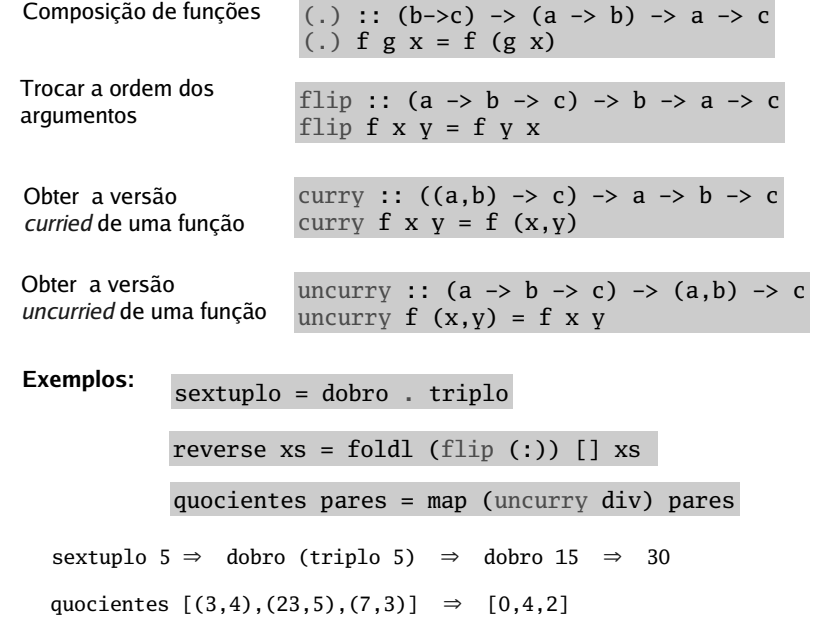